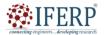

### International Journal of Engineering Research in Computer Science and Engineering (IJERCSE)

# Vol 9, Issue 12, December 2022

# A study on Web Scraping

<sup>[1]</sup> Niranjan Krishna, <sup>[2]</sup> Anvith Nayak, <sup>[3]</sup> Sana Badagan, <sup>[4]</sup> Chethan Jetty, <sup>[5]</sup> Dr. Sandhya N

<sup>[1][2][3][4][5]</sup> Department of AIML, DSATM, Bengaluru, Karnataka, India <sup>[1]</sup> 1dt20ai032@dsatm.edu.in,<sup>[2]</sup> 1dt20ai009@dsatm.edu.in,<sup>[3]</sup> 1dt20ai034@dsatm.edu.in,

<sup>[4]</sup> 1dt20ai014@dsatm.edu.in, <sup>[5]</sup> hodaiml@dsatm.edu.in

Abstract— Web Scraping or Web Harvesting is a software technology aims at extracting information from websites. Web scraping typically simulate human exploring of the World Wide Web by creating a low-level Hyper Text Transfer Protocol or implementing a Suitable Web Browser. It is closely related to Web Indexing, an information extracting technique used by multiple search engines to index-data on the Web using human programmed bots. In comparison, web scraping stresses on transforming unstructured information (usually in HTML format) on the web into structured information that can be saved and processed in a centralised database.

Index Terms—web scraping, language barriers, python, library, API

#### I. INTRODUCTION

In Web Scraping or Web Harvesting is a software technology aims at extracting information from websites. Web scraping typically simulate human exploring of the World Wide Web by creating a low-level Hyper Text Transfer Protocol or implementing a Suitable Web Browser. It is closely related to Web Indexing, an information extracting technique used by multiple search engines to index-data on the Web using human programmed bots. In comparison, web scraping stresses on transforming unstructured information (usually in HTML format) on the web into structured information that can be saved and processed in a centralised database. Web scraping is closely related to web automation as well, which uses computer software to simulate Internet browsing by a computer. Web scraping is mostly used for price comparison online, webpage interface change detection, weather forecast information, web information integration, webpages mix ups or mashups, and web surveys. Currently, there are multiple software gadgets available that aim to apply scraping techniques to personalize your website.

Today, many researchers are working to extract information about the type of event, entity, or relationship from string data. Information extraction is used for manuals, news libraries, searching engines, dictionaries or domain-specified text. A form of it is text mining, an information retrieving task aimed at figuring out new, unknown data, by automatically getting it from different sources.

In Information Extraction, textual content extracting is used to scrap applicable facts outside of textual content documents via way of means of counting on language related and statistical algorithms. Web seeks and facts extraction is normally accomplished via way of means of extracting tools Web crawlers. A Web crawler is an application automatic code that browses the World Wide Web (WWW) in a methodical and automatic manner. A greater latest variation of Web Crawlers are Web Scrapers, which can be geared toward searching out sure types of facts-together with charges of unique items from numerous online shopping websites—extracting, and moving it into new Web pages. Scrapers are essentially followed to convert unstructured facts and store them on an established databases. A display screen-scraping, a unique shape of scraping, an application extracts facts from the show output of some other application. So that, the output that's scraped is created for the stop person and now no longer for different applications this is the distinction to an everyday scraper. In this article, we create awareness on Web scrapers that extract string facts from Web pages.

There are multiple strategies to scrap facts through the Web. Since limitations to save you gadget automation aren't powerful in opposition to humans, the simplest technique is human copy-paste. Although every so often that is the handiest manner to export facts from a webpage, this isn't possible in practice for massive organization projects, being very costly. Another technique is textual content scraping wherein normal expressions are often used in discovering facts that fits a few patterns. Furthermore Web scraping strategies are DOM parsing, HTML parsers, and HTTP programming. Eventually, a Web scraping technique includes making scraper web sites which are mechanically generated from different Web pages via ways of means of scraping content. It's really worth noticing that Web scraping can be in opposition to the phrases of use of a few websites. When interested by the medical troubles involved with adopting of Web scraping to carry out Web Advertising. On this paper we do now no longer bear in mind felony troubles on adopting and enforcing Web scraping strategies.

#### II. COLLABORATIVELY FILTERATION TO EXTRACT SIMILAR WEB PAGES

We make the most collaborating filtering methods to choose the maximum applicable pages associated with a given web page. The underlying concept is, a web page's

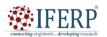

## International Journal of Engineering Research in Computer Science and Engineering (IJERCSE)

## Vol 9, Issue 12, December 2022

hyperlinks (i.e., it's far an inlink) if the subjects are associated. Hyperlinks a web page (i.e., it's far an outlink) if their subjects are in a few relationships. Two types of inlinks and outlinks may also exist: those who hyperlink to an outside area (i.e., from A and to B withinside the Figure) and people that hyperlink to the identical area of the goal webpage.

In depth of this field, you can't forget handiest inlinks belongs to specific domains. In different phrases we dismiss inlink that comes from the identical Web area and outlinks, statistically speaking inlinks are greater information than outlinks. Web data is typically discarded via the HTTP (Hyper Text Transfer Protocol) or the internet browsing application. These processes can be done by intervention of a human (the user) or automatically by bots or web crawlers. Due to the constant generation of huge amounts of heterogeneous data on the WWW, web scraping is greatly recognized as a powerful method and efficient for gathering big information. In order to adapt to different scenarios, present web scraping technology is a fully automated system that can transform the entire website from smaller, human-assisted ad hoc procedures into well-organized datasets. Adapted to use. "State of the art" web scraping tools can not only analyse JSON files or mark up languages, but also integrate visual computer analysis with natural language processing to allow human users to view web content as well.

The methods of scraping information from the Web can be segregated into two steps:

(i) Collect web resources and (ii) extract the required information from the collected data. In particular, web scraping programs start by making an HTTP request to get a resource from the target website. The request can be gathered as a URL containing a GET request or as part of an HTTP message containing a POST request. If the request is successfully accepted and processed by the target website, the necessary data is retrieved from the website and given back to the GiveWeb program for scraping. Resources can be in many forms or formats. Web pages created from data feeds in XML or JSON format, HTML, multimedia data such as photos, audio files and videos. After the web data is exracted, the downloading process proceeds to analyse, re-format, and summarise the data in a clean and formatted way.

The web scraping program has two main modules. One is for making HTTP requests such as Selenium and Urllib2, and BeautifulSoup and Pyquery is used for extracting and parsing data from HTML codes (raw). The Urllib2 module provides a set of data functions that take care of HTTP requests such as authentication, cookies and redirects, while Selenium is a web browser wrapping application that builds web browsers such as Internet Explorer, Google Chrome and Mozilla Firefox. Users can also automize browsing websites through programming. When it comes to data extraction, 'BeautifulSoup' is programmed for scraping other XML and HTML documents, gives useful Python functions for searching and modifying parsable trees ; A toolkit for parsing HTML files and extracting the required data via 'html5lib' or 'lxml'. Beautiful Soup can detect the internal working of the analysis in progress and transform it into a user-understandable and client-readable encoding automatically. Just like that, Pyquery gives a set of functions for parsing XML files. But in contrast to Beautiful Soup, Pyquery handiest helps in XML processing of lxml extension files.

Out of all the diverse forms of internet scraping methods, a few are made in a such a way to mechanically apprehend records shaped like a web page, including Scrapy or Nutch. To offer an internet-primarily based totally picture interface that clears wants for manually programmed/written internet code for scrapping, including Import.io. Nutch is internet crawling which is a strong and scalable program, written using Java. This allows beautifully-grained configuration, gadget learning, paralleling harvesting and robots.txt rule support. Scrapy, which is written in Python, is a re-usable internet crawling open source work. It accelerates constructing system as well as scaling huge crawling projects. It additionally offers an internet-primarily based totally shell to figure out the internet site surfing behaviours of a person.

In order to permit non-programmers to reap internet contents, internet-primarily based totally crawler next to a picture interface is on purpose designed to imitate the complexity of the use of an online scraping program. Alongside these many, "Import.io"s a standard crawling tool for getting records from web sites with out writing any code. It permits customers to pick out and further convert non-structured internet pages right into an established layout. Import.io's picture terminal for records identity permits person to teach and analyze data to be extracted. Then, extracted records is saved in a devoted cloud server, and may be exported in XML, CSV and JSON format. Internet-primarily establish totally crawler using a picture interface that can effortlessly visualize and harvest actual-time records circulation primarily established totally on WebGL or SVG engine however drop quick in making changes to a huge records. Web scraping may be used for a huge sort of situations, including touch scrape, charge extrade monitoring product evaluation collection, collecting actual property registering, climate records inspecting, internet site extrade recognition, and internet records summation. Few examples are: at a micro-scale, charge of an inventory maybe frequently scraped that allows you to imagine the charge extrade over a period of time, social-media news maybe together taken to research general reviews as well as pick opinion leaders. At a larger-level, the data of almost each internet site is continuously scraped to accumulate Internet seek engines, including Bing Search or Google Chrome. Although internet sweeping is an effective method for accumulating huge records sets far arguable can

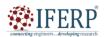

#### International Journal of Engineering Research in Computer Science and Engineering (IJERCSE)

## Vol 9, Issue 12, December 2022

improve prison questions associated with copyright, phrases of service, and "trespass to chattels". Web scraping program is unfastened in order replicating chunks of records to determine or desk shape out of an internet page with none copy right manipulation due to the fact it's far hard to show a copyright over such records considering that handiest a selected association or a selected choice among the records is lawfully secured. Despite the fact that maximum internet programs consist of a few shape of agreements, enforceability commonly exists inside a grey area. For example, the proprietor of an internet scraper that infringe the agreement can also additionally fight back saying that she or he by no means noticed or formally accepted the agreement. In addition, in case the web scraper frequently requests for information collection, it is legally equivalent to the non-agreement of copyright infringement, where owner of the internet application denies access to the web scraper and unauthorized property law.

You may be liable for damages based on. Ownership is on the internet server that establishes this app. Ethical web scraping tools avoid the obstacle by maintaining reasonable frequencies requests. Internet applications can cease or come in the way of online scraping tools which are collecting data from a specified website by performing one of the following actions: These measurements can notice if the functioning was performed by a bot or a human. The main computes are as follows: HTML fingerprint. Examine HTML header in determining if the visitor is dangerous or safe; IP address records of usage history in website attacks have been treated suspiciously and are likely to be subject to rigorous investigation. Behavioral analytics to reveal anomalous behavior patterns such as B. Send a suspicious several requisites and stick to abnormal browsing techniques ; A continuous challenge which excludes bots in series of job like: JavaScript implementation, CAPTCHA, and B. Cookie brace.

#### III. SUMMARY

Web scraping's are sets of techniques created to spontaneously retrieve data via a web rather than copy/duplicating data manually. The purpose of web scraping tools are to find a particular kind of data, get it, as well as combine the data to a newer page (webpage).

Particularly scraping tools focus on converting unstructured set of information followed up by storing it in clean databases. This article focuses specifically on techniques for extracting content from web pages. Especially in the field of web advertising, we use scraping technology. In conclusions, it is proposed collaboratively filtering depended on Web advertisement system moving towards displaying the most suitable ads for a internet page by making use of data scraped on Web scraping. To showcase how the system behaves on working, a case study is shown.

The regular data identification are constructed based on

impact relationship and bases/roots, used as an example, quantitative and subjective tests, the coherence movement towards creating extra-polation tests.

Internet Scraping tool's procedures and conniving ethics are just posted. This explains how the working of scraping tool is planned.

This technique is allocated into 3 parts namely : Web scraping tool extracts required web links, and then information from there is drawn out in order to extract the information from web page links used and eventually storage of that data is information into a CSV or JSON file. Python language is made in such a way that it carries out the scraping work by putting together all of these using practical knowledge and moral know-how of the library used, you can get the right scraper and achieve the desired results. The extensive Python community and library resources, as well as the sophisticated coding of the Python language, make it ideal for getting the data you want from the website you want.

#### REFERENCES

- https://academic.oup.com/bib/article/15/5/788/2422275?login=tr ue
- [2] https://d1wqtxts1xzle7.cloudfront.net/30571939/1390-6710-1-P B-with-cover-page-v2.pdf?Expires=1654860664&Signature=ac MqANyqF6jlXabffuUmPcod4NH5yZh3zuQvdRwaA3O0A1pv HcyPoTG4UDLiwuuT185UA630CQgqVKofg-isjH9gq~HX2N 2obLBpoCW~SxyuY01jylMc8TBdNahiV3Sr-d8H3fN3C83WB AicANqwgMUKAy6-tohjAJE4l8pugO48wGrJA060ti~7RmawS uwdmaNA0XKyB~tXgU53YjNr8fKNpRzmovmAK5AR7uOi2 gktL-7ommPyaphPRvh3h-pFya3eZuLY9tcRsic7RClhNHLGdw Yv22UdJX3NyWiKzDIp15RVstZ6lfb6EH3oTIT8PkKVCo0in WTc~T6HVQUd1A\_&Key-Pair-Id=APKAJLOHF5GGSLRB V4ZA
- [3] https://www.researchgate.net/profile/Bo-Zhao-3/publication/317
  177787\_Web\_Scraping/links/5c293f85a6fdccfc7073192f/Web-Scraping.pdf